# DOMILOAD

Windows 95 Virtualbox Image File

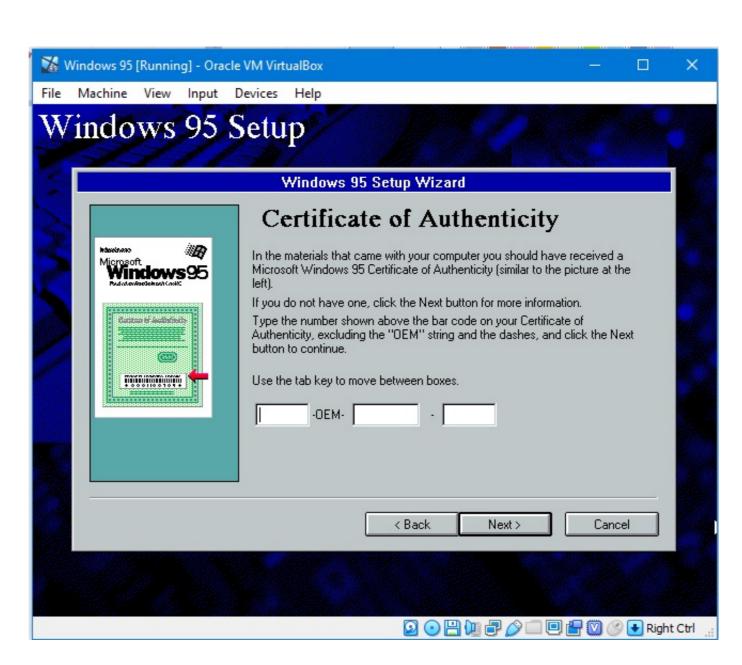

Windows 95 Virtualbox Image File

# DOMNLOAD

/2

0 or 2000 There were a few revisions of Windows 95 since product launch generally offered for the OEM market, the latest being OSR 2.. May 16, 2009 Im trying to install Windows 95 from my old cd disc into VirtualBox but it gets as far as the message: Please wait while setup initializes.. Although one could start Setup from the Windows 95 CD with their CD-ROM drive as R, it tends to cause an issue during installation, in particular at the point of installing drivers in the final stage.

By default as Windows 95 had been selected, the recommended memory size is 64 MB. Again as I'm using OSR 2 1 I'm going to increase it to 6 4 GB, an accurate size for a physical hard disk in the late 1990s.

## windows 10 image file for virtualbox

windows 10 image file for virtualbox, failed to open the disk image file virtualbox, windows 7 image file for virtualbox, windows 7 image file for virtualbox, windows 7 image file for virtualbox, windows 7 image file for virtualbox, windows 7 image file for virtualbox, windows 7 image file for virtualbox, windows 7 image file for virtualbox, windows 7 image file for virtualbox, windows 8 image file for virtualbox, windows 8 image file for virtualbox, windows 9 image file for virtualbox, windows 9 image file for virtualbox, windows 9 image file for virtualbox, windows 9 image file for virtualbox, windows 9 image file for virtualbox, windows 9 image file for virtualbox, windows 9 image file for virtualbox, windows 9 image file for virtualbox windows 9 image file for virtualbox

1 release For this guide you'll need to have: • Oracle VirtualBox installed • CD or ISO image of Windows 95 (you also could use the floppy disk version) • Windows 95 boot disk • SciTech Display Doctor 7.. Buckethead guitar lesson pdf Install & Configure Windows 95 Using Oracle VirtualBox.. 1, I'll be skipping over some of the details and be more straight to the point here.. Now the option is regarding a hard disk for the VM As we don't have one yet, we will select the Create a virtual hard disk now option and choose Create.

## windows 7 image file for virtualbox

5 My personal preference is OSR 2 1 as it didn't come preloaded with Internet Explorer 4.

### download windows 7 image file for virtualbox

For this the process should more or less be the same whichever you choose, however I'll show you with the OSR 2.. To avoid this hassle, I tend to copy the main Windows 95 Setup files onto the hard disk after partitioning and formatting the hard disk.. CD or ISO image of Windows 95 (you also could use the floppy disk version) I tend to copy.. Setup can still be completed, though this has the likelihood of causing missing file errors during Windows showing issues afterwards.. Windows 95 will run on the lowest option of 4 MB, though won't be satisfactory.. Musik von deezer herunterladen youtube If you are using the OSR 2 or later release you may increase above this as these support the FAT32 file system.. If you are using the very original version of Windows 95 (the retail version) or OSR 1, it's recommended to keep the disk size at 2 GB. e10c415e6f